## (Preisermittlung bei Kalkulation über die Endsumme)

**222**

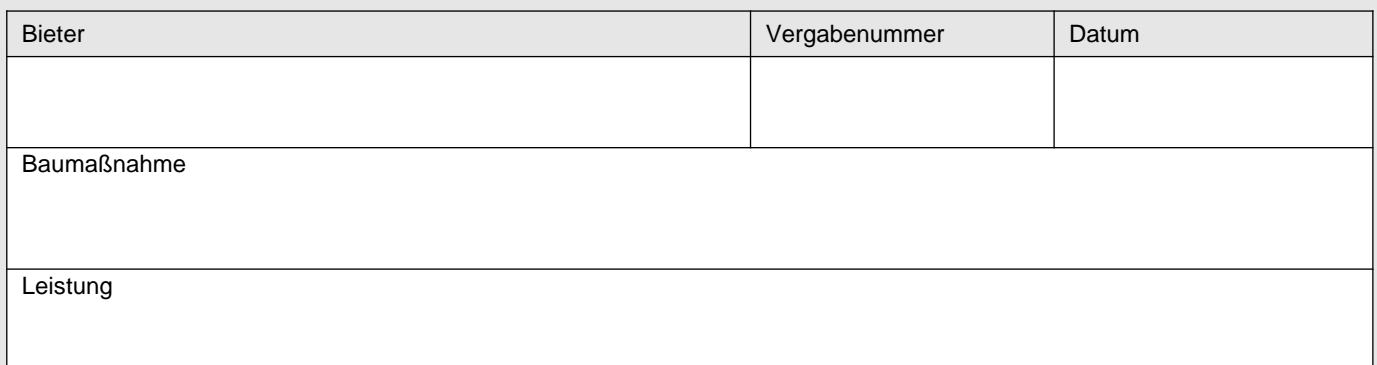

## **Angaben zur Kalkulation über die Endsumme**

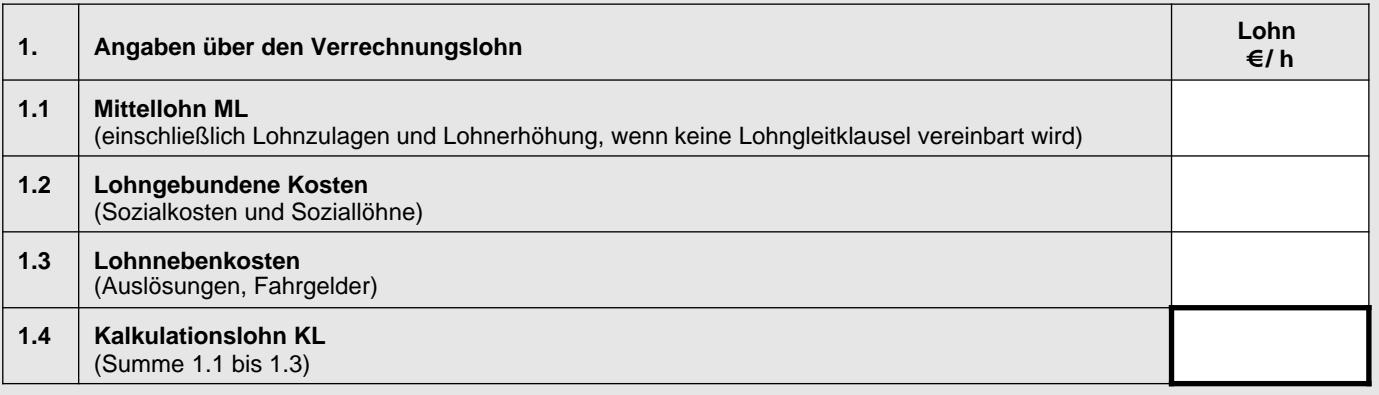

Berechnung des Verrechnungslohnes nach Ermittlung der Angebotssumme (vgl. Blatt 2)

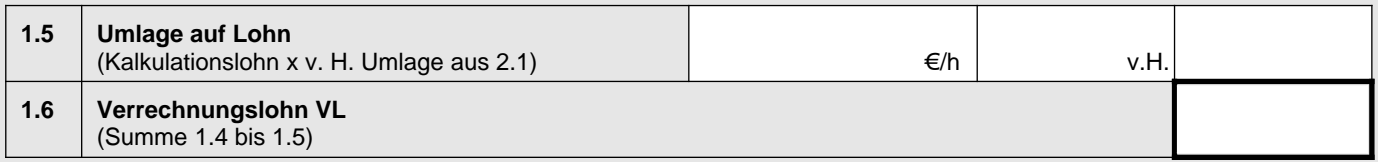

**Eventuelle Erläuterungen des Bieters:**

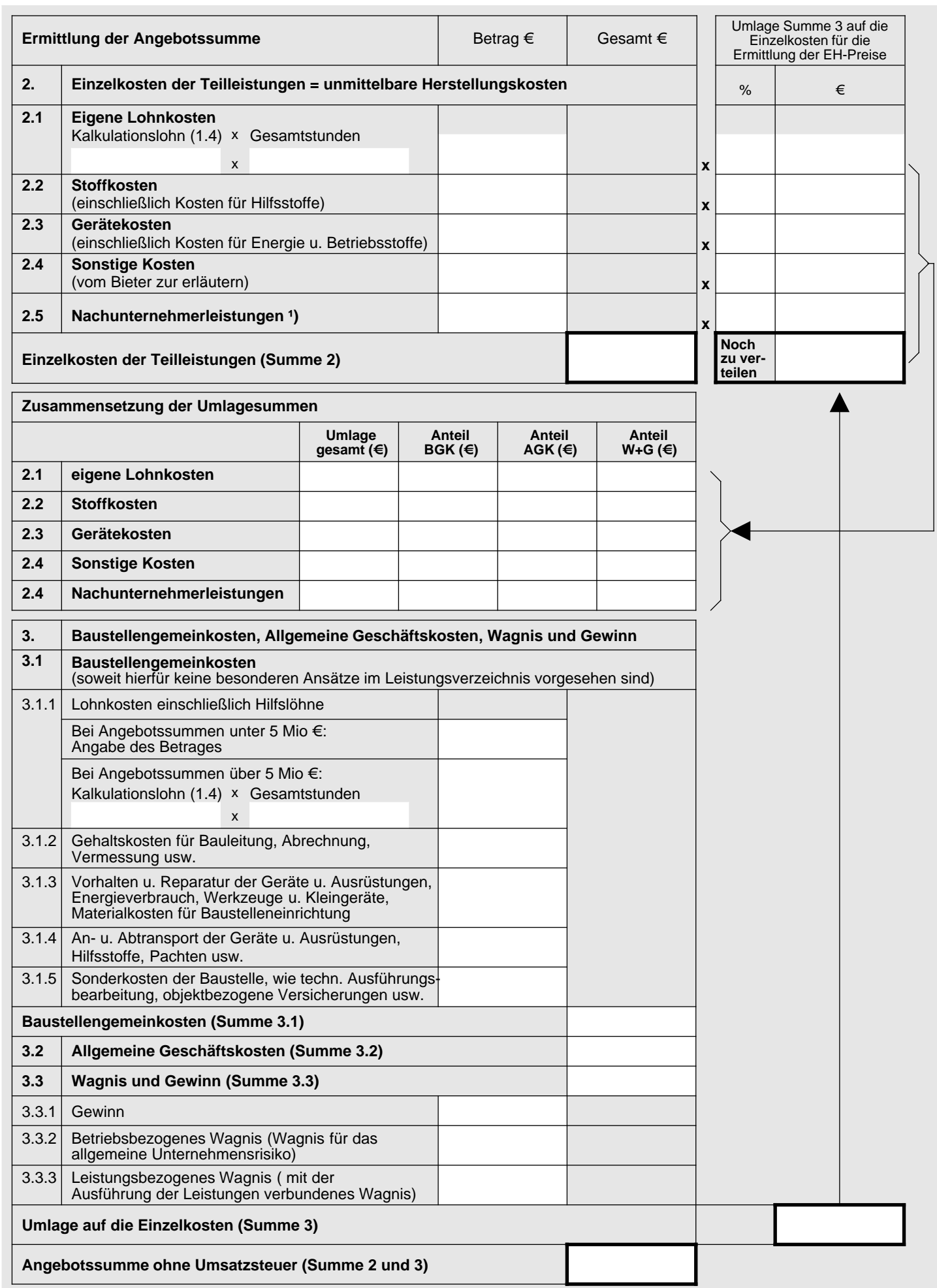